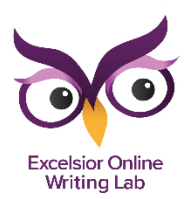

## **How to Make a Word Web**

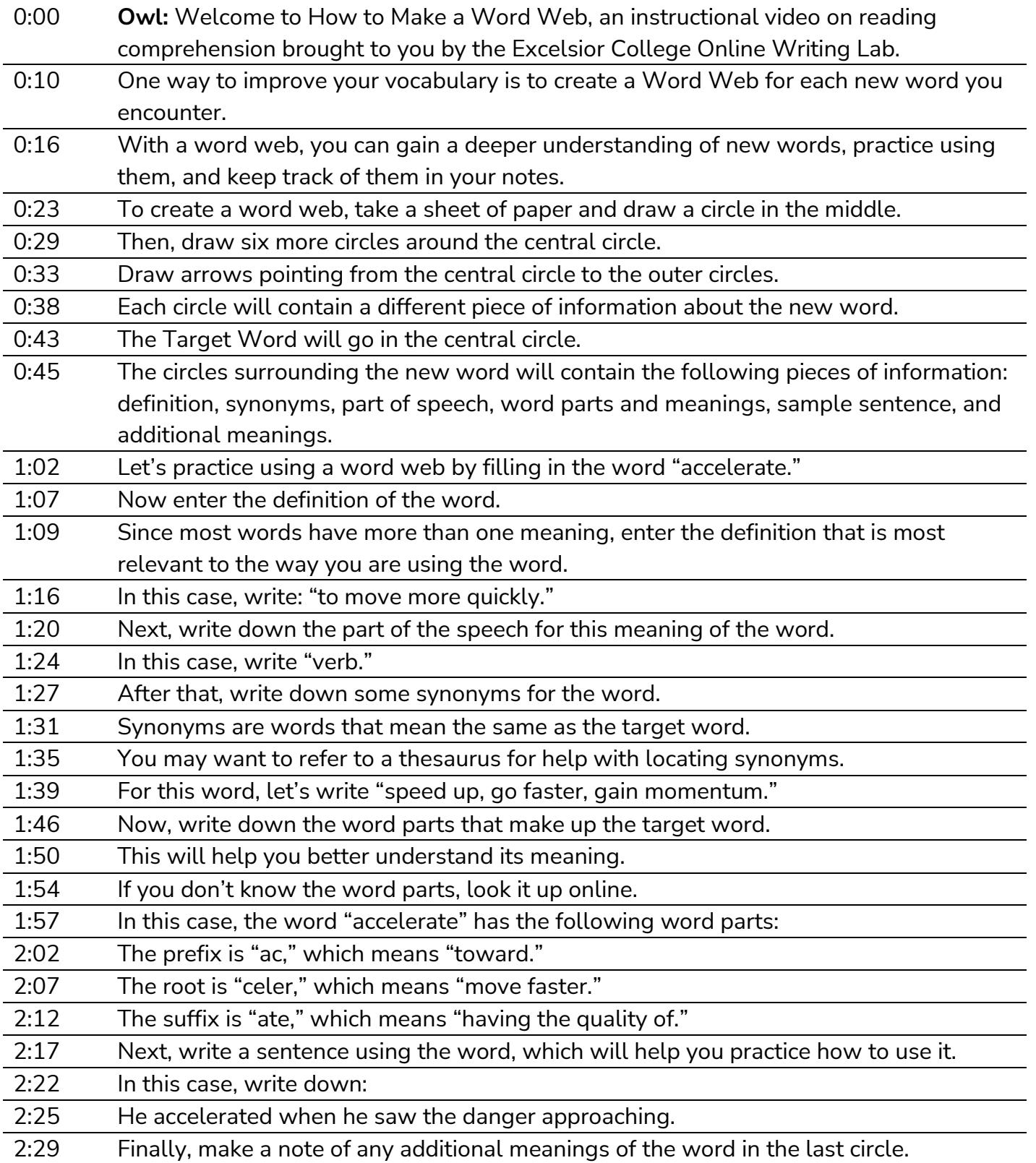

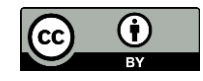

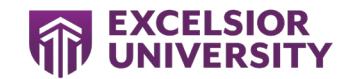

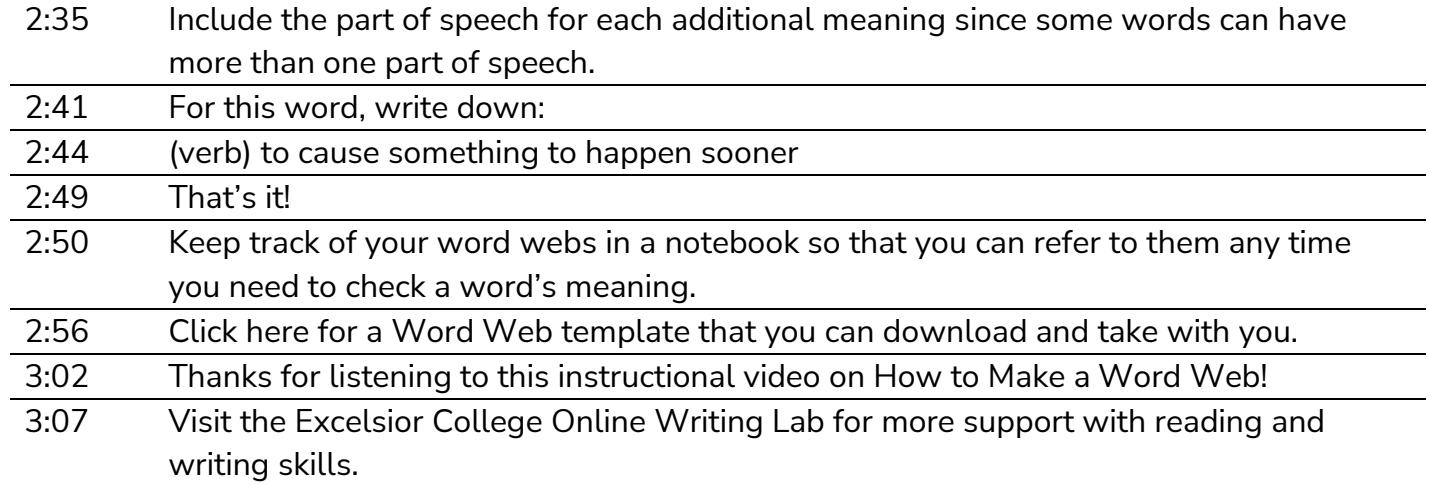

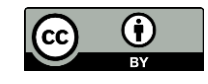

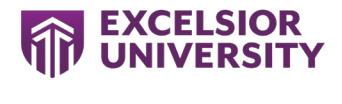